# Tableau Level I

In this course, you will learn the fundamentals of data visualization and how to use Tableau Public to create visually appealing and informative graphs, charts, and maps. Through handson exercises, you will gain the skills to connect, analyze, filter, and structure your data to create your desired visualizations.

Group classes in NYC and onsite training is available for this course. For more information, email <u>hello@nobledesktop.com</u> or visit: <u>https://www.nobledesktop.com/classes/tableau-training</u>

# **Course Outline**

## **Understanding Data**

- What is data
- Where to find data
- Foundations for building Data Visualizations

#### **Creating Your First visualization**

- Getting started with Tableau Software
- Using Data file formats
- Connecting your Data to Tableau
- Creating basic charts (line, bar charts, Treemaps)
- Using the Show me panel

#### **Tableau Calculations**

- Overview of SUM, AVR, and Aggregate features
- · Creating custom calculations and fields
- Applying new data calculations to your visualization

#### **Formatting Visualizations**

- Formatting Tools and Menus
- · Formatting specific parts of the view
- Editing and Formatting Axes

#### Manipulating Data in Tableau

- Cleaning-up the data with the Data Interpreter
- Structuring your data
- Sorting and filtering Tableau data

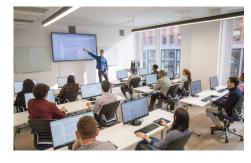

hello@nobledesktop.com • (212) 226-4149

• Pivoting Tableau data

#### **Advanced Visualization Tools**

- Using Filters
- Using the Detail panel
- Using the Size panels
- Customizing filters
- Using and Customizing tooltips
- Formatting your data with colors

#### **Creating Dashboards & Stories**

- Using Storytelling
- Creating your first dashboard and Story
- Design for different displays
- Adding interactivity to your Dashboard

## **Distributing & Publishing Your Visualization**

- Tableau file types
- Publishing to Tableau Online
- Sharing your visualization
- Printing and exporting